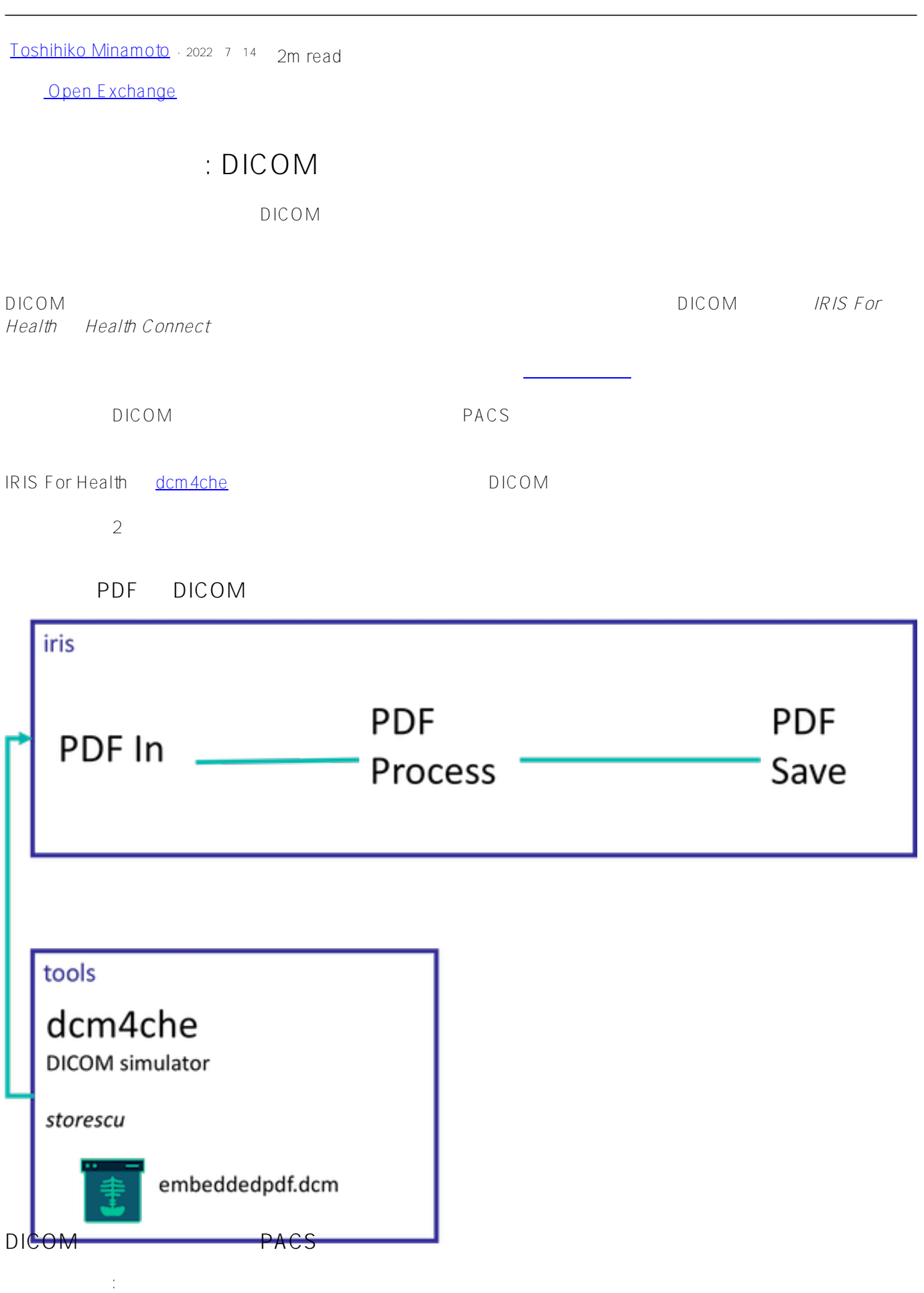

 $\left( \begin{array}{c} 1 \ 1 \end{array} \right)$ 

# [#InterSystems IRIS for Health](https://jp.community.intersystems.com/tags/intersystems-iris-health) InterSystems Open Exchange

**ソースURL:**

取得フロー:

[https://jp.community.intersystems.com/post/%E7%9B%B8%E4%BA%92%E9%81%8B%E7%94%A8%E6%80%A7](https://jp.community.intersystems.com/https://jp.community.intersystems.com/post/%E7%9B%B8%E4%BA%92%E9%81%8B%E7%94%A8%E6%80%A7%E3%81%AE%E4%BE%8B-dicom-%E6%9C%AC%E7%95%AA%E7%92%B0%E5%A2%83%E3%81%A8%E3%82%B7%E3%83%9F%E3%83%A5%E3%83%AC%E3%83%BC%E3%82%BF%E3%83%BC) [%E3%81%AE%E4%BE%8B-dicom-%E6%9C%AC%E7%95%AA%E7%92%B0%E5%A2%83%E3%81%A8%E3%](https://jp.community.intersystems.com/https://jp.community.intersystems.com/post/%E7%9B%B8%E4%BA%92%E9%81%8B%E7%94%A8%E6%80%A7%E3%81%AE%E4%BE%8B-dicom-%E6%9C%AC%E7%95%AA%E7%92%B0%E5%A2%83%E3%81%A8%E3%82%B7%E3%83%9F%E3%83%A5%E3%83%AC%E3%83%BC%E3%82%BF%E3%83%BC) [82%B7%E3%83%9F%E3%83%A5%E3%83%AC%E3%83%BC%E3%82%BF%E3%83%BC](https://jp.community.intersystems.com/https://jp.community.intersystems.com/post/%E7%9B%B8%E4%BA%92%E9%81%8B%E7%94%A8%E6%80%A7%E3%81%AE%E4%BE%8B-dicom-%E6%9C%AC%E7%95%AA%E7%92%B0%E5%A2%83%E3%81%A8%E3%82%B7%E3%83%9F%E3%83%A5%E3%83%AC%E3%83%BC%E3%82%BF%E3%83%BC)